## Adobe Photoshop 2022 (Version 23.4.1) Crack Mega Free Download

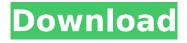

# Adobe Photoshop 2022 (Version 23.4.1) Crack+ Free Download For PC [Updated]

Here are some other programs that you may use to complement your images: \* Photoshop Elements: In addition to being able to create and edit images, Photoshop Elements also enables you to correct lens distortion and aspherical aberrations and recover shadows and highlights. It also enables you to retouch a photo's flaws and add artistic effects. \* Adobe Lightroom: If you like to work in a simpler interface than Photoshop, consider the free Adobe Lightroom, which is available for both Mac and Windows platforms. With Lightroom, you can edit and view photos and adjust camera and exposure settings. You can also create photo books and disc-slideshows. For editing, you can crop, adjust exposure and white balance, and retouch photos. \* Gimp: A free, open-source competitor to Photoshop is Gimp, which stands for Gnome Image Manipulation Program. Like Photoshop, Gimp supports raster and vector editing. It can perform multiple simultaneous color adjustments and replicate some of Photoshop's most advanced editing functions. Gimp is easily accessed from the open-source collection of software, the GNU Public Software (GNU/Linux) Distribution Free Software Foundation (FDLF). \* Pixelmator: Like Gimp, Pixelmator is also free and open-source, though it is a commercial product. Pixelmator offers more editing features, such as masking, layer controls, and layers. It also supports the import and export of Photoshop, JPEG, and PNG files.

## Adobe Photoshop 2022 (Version 23.4.1) Crack + Torrent X64 [Updated] 2022

Once you set up the initial Photoshop course or a new one, you can share your edited photos, work on groups of them or create new images or designs using themes and templates. Sometimes, there are errors that make it difficult to open these new designs or photos, so we will also explain how to solve them. The problem Somehow, Photoshop isn't reading your files. You open your files, check them and you check them again and nothing is happening. Some say it's because you have a virus on your computer. Others say it's because of a corrupt file. There are no signs of problems with your computer. You try other designers or locations. You run the occasional anti-virus scan. Nothing works, you're frustrated and you're stuck. Solution The solution is simple and simple to do. You need to close all the open documents before starting Photoshop and when you open it again, you need to open them all again, too. For some reason, the programs didn't realize that these are new files, so you need to start the program again. If you open them all manually, you will have to manually move them to the correct folder. But why not make this a one-click process? Because the developers didn't want to do that. And so we are stuck and that's the end of the story. The reason behind the program Developers at Adobe explain their reasoning behind this kind of thing in a presentation called "Tool UI State Awareness" that you can see here. They want you to be careful when adding or moving files because the program is like an omnipresent resource to Photoshop. Every time you move your file, it's moving itself too. It is also a system that is not in full control of what's happening on your computer. As developers explain, the program always deals with files regardless of their current state. The solution After you close the open files, they need to be updated by the application. So, how do you make sure that the program is aware that they are new files? To do this, you need to add the images to the program's memory and load them into the Photoshop workspace. This is what they call the "magic happens" file. "The magic file is a special file used 388ed7b0c7

### Adobe Photoshop 2022 (Version 23.4.1) License Key Full (Final 2022)

WASHINGTON -- A White House petition demanding the United States start withdrawing its forces from Afghanistan was launched Monday by Vietnam veterans. Signers of the petition, which was organized by the World Can't Wait group, said that unless there's a change in troop levels, they will withdraw their signature. "We will stop signing, unless by the end of 2011 there are fewer than 100,000 American soldiers in Afghanistan," WCBW said in a statement. "If by the end of 2011 there are more than 100,000 American soldiers in Afghanistan, we will launch the process of beginning withdrawal, in consultation with our allies." In September the White House said that about 10,000 troops were still in Afghanistan. About 23,000 U.S. troops are there now, mostly to train and assist in the Afghan security forces. WCBW praised the anonymous Iraqi blogger who conceived the idea and launched the petition, which was begun in response to a call for protesters to wave flags to protest the ongoing U.S. military mission in Iraq. A group of 20 or so activists from WCBW gathered Monday near the Vietnam Veterans Memorial wall to hand out white flower bouquets. They carried some of the flags that had been waved during Vietnam protests at Arlington National Cemetery. One veteran who'd signed the petition stood in the drizzle and watched the line of people who joined WCBW. "I think this is a great thing for people to come together and show their support," he said. By early afternoon, the tally was about 12,000 signatures, said Traci Hiebert, vice-president of Irag Veterans Against the War. It was unclear whether the tally would reach the 25,000 required for a response from the White House. Hiebert said she's not sure if the goal is achievable, noting that the number of Vietnam War veterans has declined. "It could be a symbolic effort," she said. It's hard to know how much support the online petition has. The signature is anonymous, But former Sen. Mike Gravel, D-Alaska, has said that he wants to challenge the president in the 2012 presidential election on the basis of more than a million signatures on a petition. But it's unclear whether voters would vote for a president who ran on an anti-war platform. Eric Montesano, 60, of Stone Harbor, N.J., said he first thought about signing the petition when he saw

#### What's New In Adobe Photoshop 2022 (Version 23.4.1)?

UNICEF needs nbsp;\$715,000 to pay for the A/H1N1 vaccine in Hong Kong and to keep its life-saving activities going; and nbsp;\$1,315,000 for A/H5N1 vaccine to get HK out of the global H5N1 shadow. Hong Kong's strategic stockpile has remained in the shadow of the global stockpile from mid-2007 until May 2009. WHO has to be ready to also go into action with all possible resources to contain the A/H1N1 and A/H5N1 threats. The nbsp;Department of Health (DoH) is challenged with maintaining the capacity of local anti-viral pharmaceutical manufacturing. The A/H5N1 presentation of UNICEF has been scheduled for September, or after the WHO mission to Wuhan in China. UNICEF has been preparing its program for a 9-month period. The campaign is expected to follow our past efforts in Bangladesh, Pakistan, India and Thailand. The post pandemic period is probably the best opportunity to generate more resources for more programmes than ever before. From a public health and humanitarian perspective, A/H1N1 was a wake-up call that the world still has a long way to travel in its readiness for pandemic influenza. Hong Kong will be the place where A/H1N1 is met. The results will certainly be mixed. HK has followed a thorough public education campaign with excellent coordination between the AEC, the DoH and various stakeholders. Some of the lessons learnt include: there was no need to panic and there was no need to make special arrangements for patients and staff in case of the pandemic. Another lesson learnt is to ensure all means of transportation, including ambulances, were prepared. The DoH should have had already a plan to adopt and include pandemic influenza in its emergency plan. It did not, and this could have lead to severe financial losses and increased casualties. In addition to the public education effort, the followup services to patients included the distribution of free masks to staff, medical consultations and influenza-like-illness (ILI) examinations. It was a busy period for Hong Kong health. The AEC needed to keep track of the screening process for people, who were potential carriers of A/H1N1, and who

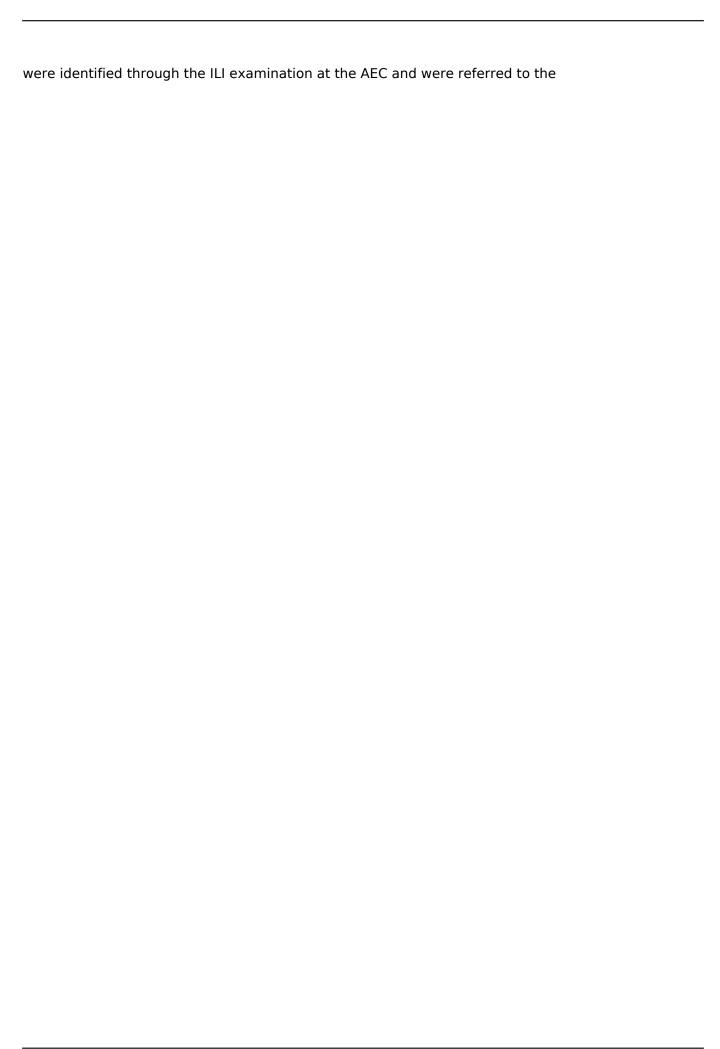

### **System Requirements:**

OS: Windows XP or Windows 7 Processor: Intel Pentium4 2.0 GHz Memory: 2 GB Hard disk space: 7 GB Video Card: Nvidia GeForce GTS 450 Internet: Broadband connection Sound Card: DirectX Compatible Sound Card Input Device: Keyboard and Mouse DVD Drive: Any brand DVD/CD/RW \* Suggested system configuration: Windows XP SP3 Intel Core 2 Duo 4 GB of RAM Intel GMA HD 2000 (512MB VR

#### Related links:

https://trello.com/c/3cKR6RYc/67-adobe-photoshop-2022-version-2302-crack-file-only-download-for-windows-2022

 $https://socialagora.xyz/upload/files/2022/07/osEZMOrnK2dQkBnXriR6\_05\_d975533bdbd7907124153d\\ \underline{3ece579687\_file.pdf}$ 

http://www.hva-concept.com/photoshop-2022-version-23-1-pc-windows-final-2022/

https://wakelet.com/wake/o908znH1gNWXXwjy8I1\_K

http://lovelymms.com/adobe-photoshop-cs4-crack-with-serial-number-free-latest/

 $\underline{https://blackiconnect.com/upload/files/2022/07/QqRt9rSBSOfBRgE37Yo6\_05\_a60563df7ce1582e5bef8a3570eb4562\_file.pdf}$ 

https://suchanaonline.com/photoshop-cs6-keygen-generator-activator/

https://www.cem-inc.org.ph/sites/default/files/webform/wellnar840.pdf

https://www.rcr.ac.uk/system/files/webform/adobe-photoshop-cc-2018-version-19.pdf

 $\frac{https://you.worldcruiseacademy.co.id/upload/files/2022/07/xR2s6swQXmHfOVwFsO2D\_05\_d975533bdd7907124153d3ece579687\ file.pdf$ 

https://www.lowerprovidence.org/sites/g/files/vyhlif4626/f/uploads/2021 meeting schedule.pdf

http://angkasydnev.org/adobe-photoshop-2021-version-22-3-keygen-only-x64/

https://www.cameraitacina.com/en/system/files/webform/feedback/absder904.pdf

https://www.danchharner.com/sites/default/files/webform/Photoshop-2022-Version-2302.pdf

https://josebonato.com/photoshop-2022-version-23-4-1-free-win-mac-latest-2022/

http://mandarininfo.com/?p=27113

https://trello.com/c/VSYN8rl5/108-photoshop-2021-version-2201-keygen-free-latest

https://harneys.blog/2022/07/05/adobe-photoshop-2021-version-22-5-1-keygen-exe-pc-windows-april-2022/

 $\frac{https://www.cameraitacina.com/en/system/files/webform/feedback/photoshop-2021-version-22\_16.pdf}{df}$ 

https://germanconcept.com/wp-content/uploads/2022/07/Photoshop\_2021\_Version\_2243\_Activation\_ \_With\_Product\_Key\_Free\_X64.pdf

https://www.7desideri.it/adobe-photoshop-2021-version-22-4-2-crack-exe-file-free-2022-latest/https://www.acvconsultoria.com/wp-

content/uploads/2022/07/Adobe Photoshop CC 2018 version 19.pdf

https://educationnews.co.ke/advert/adobe-photoshop-cc-2018-version-19-keygenerator-free-latest-2022/

https://netcityme.com/wp-content/uploads/2022/07/phygen.pdf

https://telebook.app/upload/files/2022/07/qSpaBRj4xeSNiClEUhl7\_05\_d975533bdbd7907124153d3ece579687\_file.pdf

https://www.slas.lk/advert/adobe-photoshop-cc-activation-free-license-key-free-latest-2022/

https://alternantreprise.com/non-classifiee/photoshop-2020-version-21-crack-file-only-win-mac-updated/

https://pinballsarcadegames.com/advert/photoshop-2021-version-22-3-hack-patch-free-download-updated-2022/

https://paintsghana.com/advert/photoshop-2021-version-22-5-1-keygen-exe-with-license-code-download/

| http      | s://elektrobest.de/wp<br>_With_Registration_C | -content/uploads/202     | 22/07/Adobe_Photo  | oshop_2021_Version | _2241_Product_K |
|-----------|-----------------------------------------------|--------------------------|--------------------|--------------------|-----------------|
| <u>ey</u> | _with_Registration_c                          | <u>Lode_PCWINdows_Ap</u> | <u>rii2022.pai</u> |                    |                 |
|           |                                               |                          |                    |                    |                 |
|           |                                               |                          |                    |                    |                 |
|           |                                               |                          |                    |                    |                 |
|           |                                               |                          |                    |                    |                 |
|           |                                               |                          |                    |                    |                 |
|           |                                               |                          |                    |                    |                 |
|           |                                               |                          |                    |                    |                 |
|           |                                               |                          |                    |                    |                 |
|           |                                               |                          |                    |                    |                 |
|           |                                               |                          |                    |                    |                 |
|           |                                               |                          |                    |                    |                 |
|           |                                               |                          |                    |                    |                 |
|           |                                               |                          |                    |                    |                 |
|           |                                               |                          |                    |                    |                 |
|           |                                               |                          |                    |                    |                 |
|           |                                               |                          |                    |                    |                 |
|           |                                               |                          |                    |                    |                 |
|           |                                               |                          |                    |                    |                 |
|           |                                               |                          |                    |                    |                 |
|           |                                               |                          |                    |                    |                 |
|           |                                               |                          |                    |                    |                 |
|           |                                               |                          |                    |                    |                 |
|           |                                               |                          |                    |                    |                 |
|           |                                               |                          |                    |                    |                 |
|           |                                               |                          |                    |                    |                 |
|           |                                               |                          |                    |                    |                 |
|           |                                               |                          |                    |                    |                 |